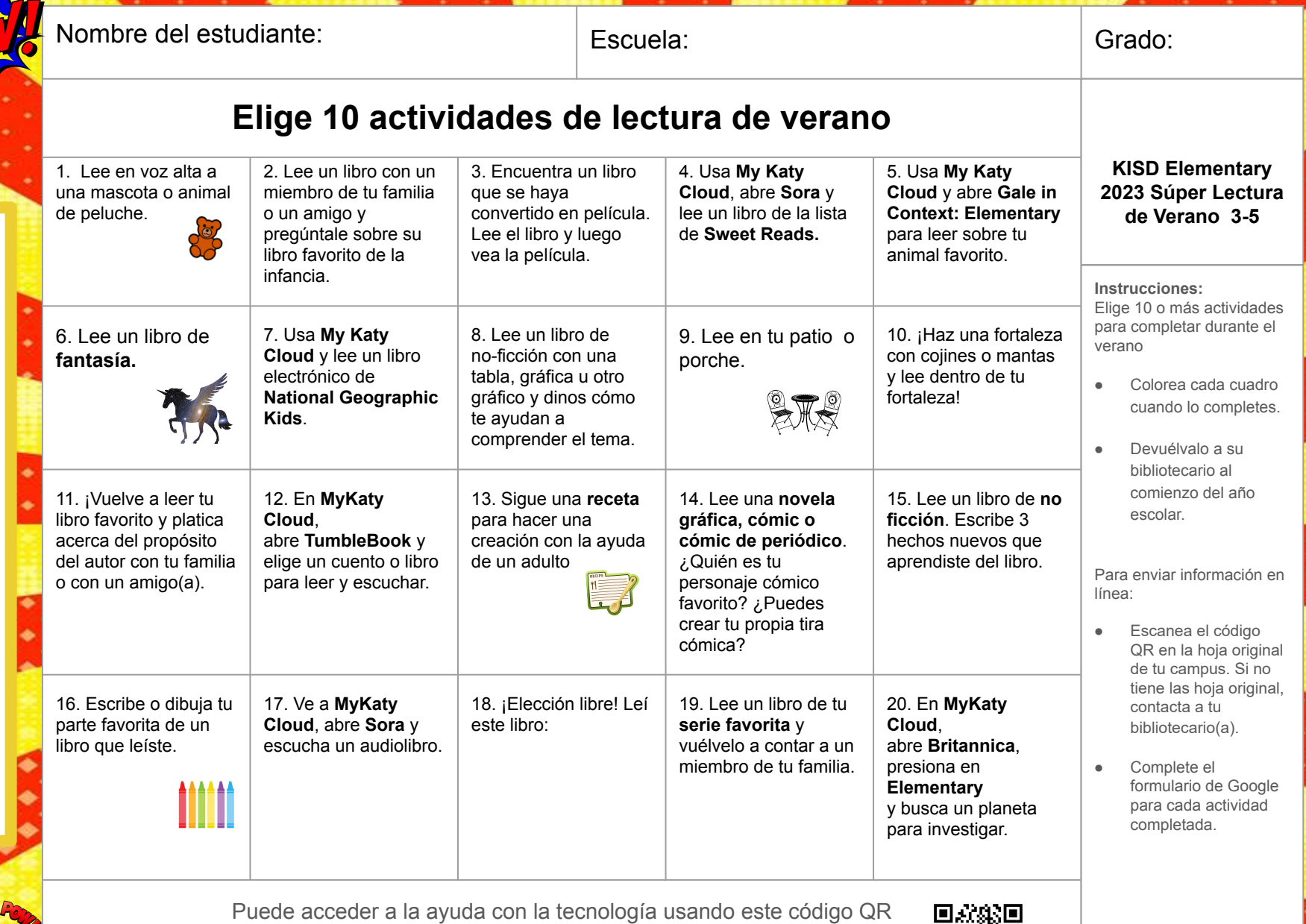

Lee! Aprende! Relaje!

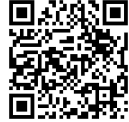

KISD Súper Lectores de Verano! **KISD Súper Lectores de Verano!**